# **Monitor de Ticket (v.7.1) (CCGGT130)**

Esta documentação é válida para a versão 7.1 do Consistem ERP.

Confira outras versões: [Monitor de Ticket \(v.7.2\) \(CCGGT130\)](https://centraldeajuda.consistem.com.br/pages/viewpage.action?pageId=317241994) | [Monitor de Ticket \(CCGGT130\)](https://centraldeajuda.consistem.com.br/pages/viewpage.action?pageId=317241993) |

# **Pré-Requisitos**

Não há.

### **Acesso**

Módulo: Entradas - Grãos

Grupo: Tickets

# **Visão Geral**

O objetivo deste programa é apresentar todos os tickets gerados pela pesagem agilizando a atualização, geração da nota de deposito e emissão dos tickets.

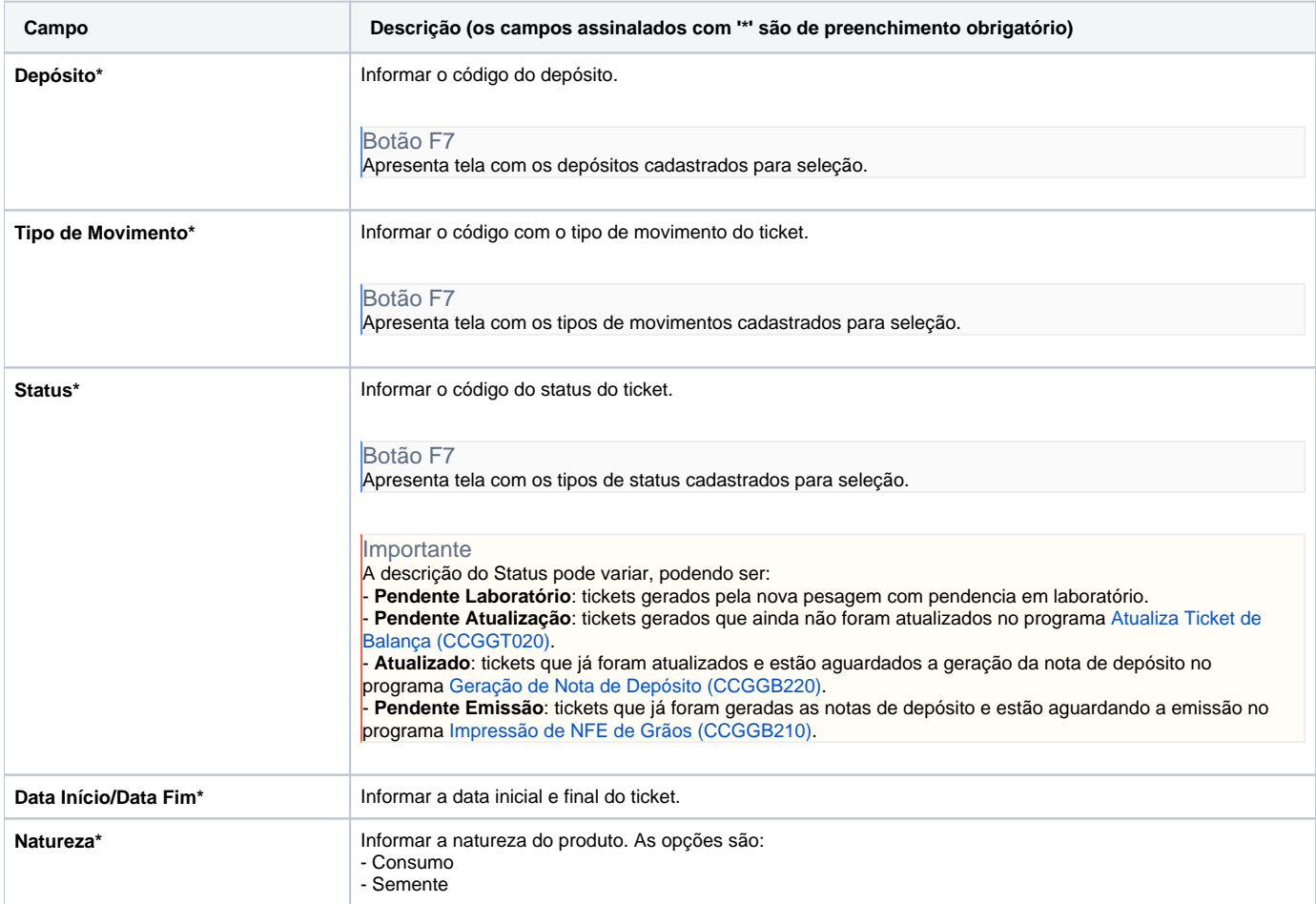

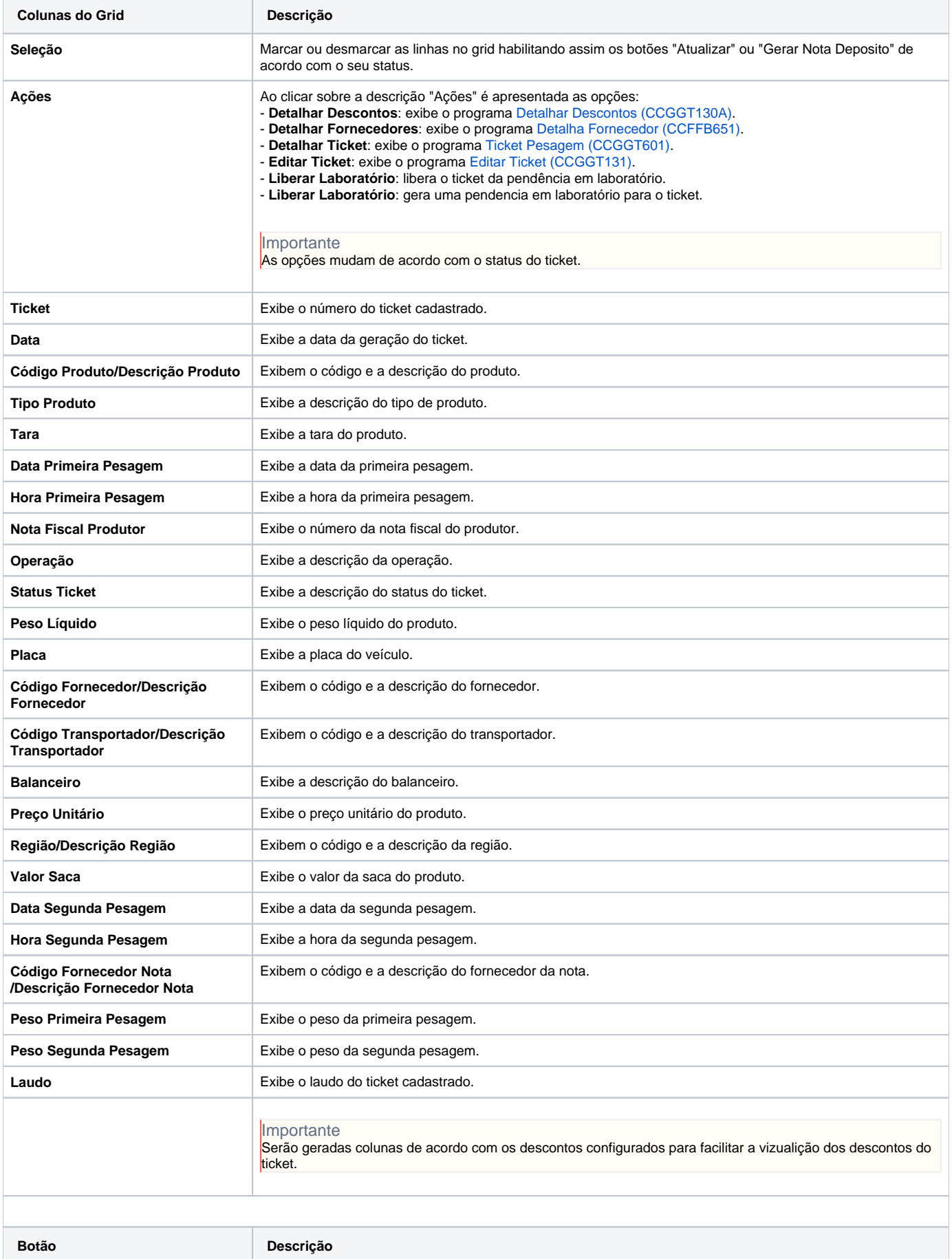

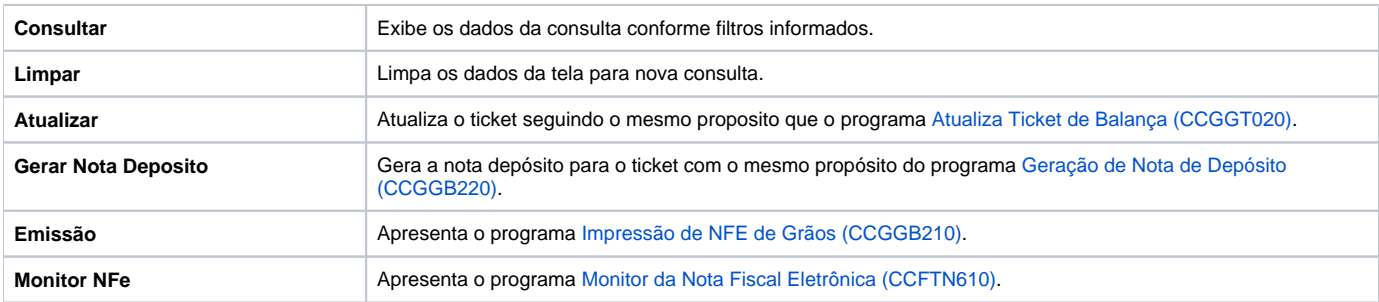

#### Atenção

As descrições das principais funcionalidades do sistema estão disponíveis na documentação do [Consistem ERP Componentes.](http://centraldeajuda.consistem.com.br/pages/viewpage.action?pageId=56295436)

A utilização incorreta deste programa pode ocasionar problemas no funcionamento do sistema e nas integrações entre módulos.

Exportar PDF

Esse conteúdo foi útil?

Sim Não